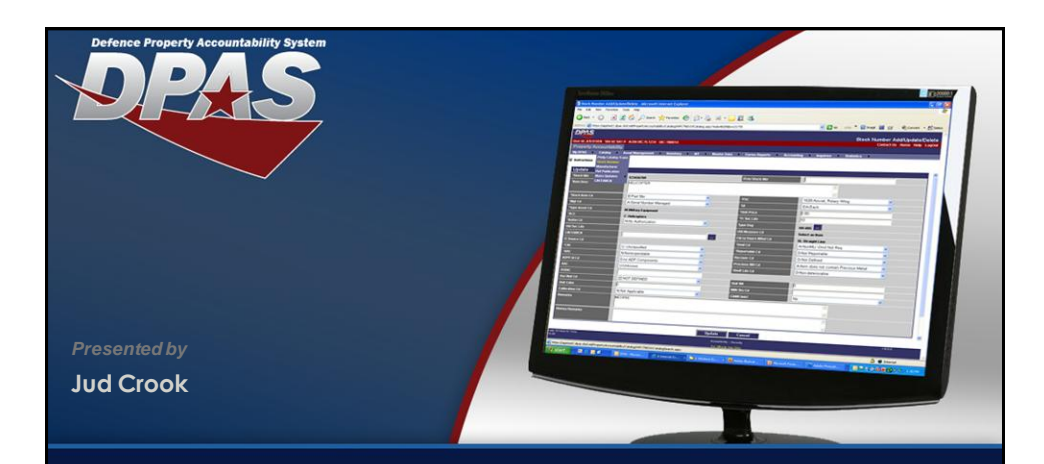

## *Release 2.1- Cost Center/DAI*

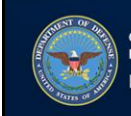

OUSD (AT&L) Acquisition Resources and Analysis (ARA)<br>Property and Equipment Policy KNOWLEDGE. CONFIDENCE. TRUST.

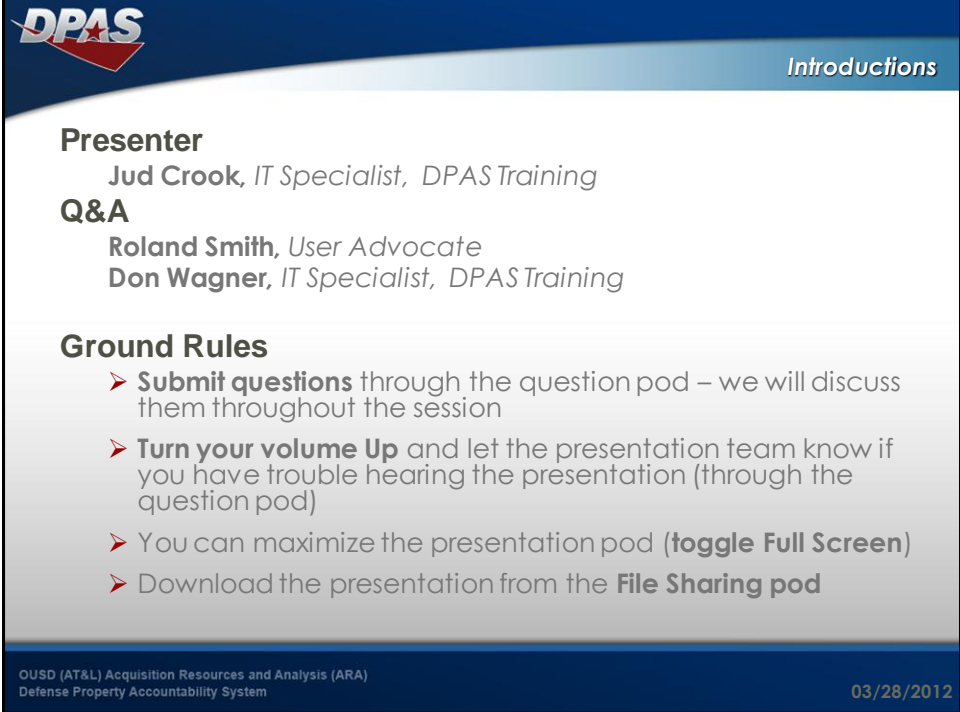

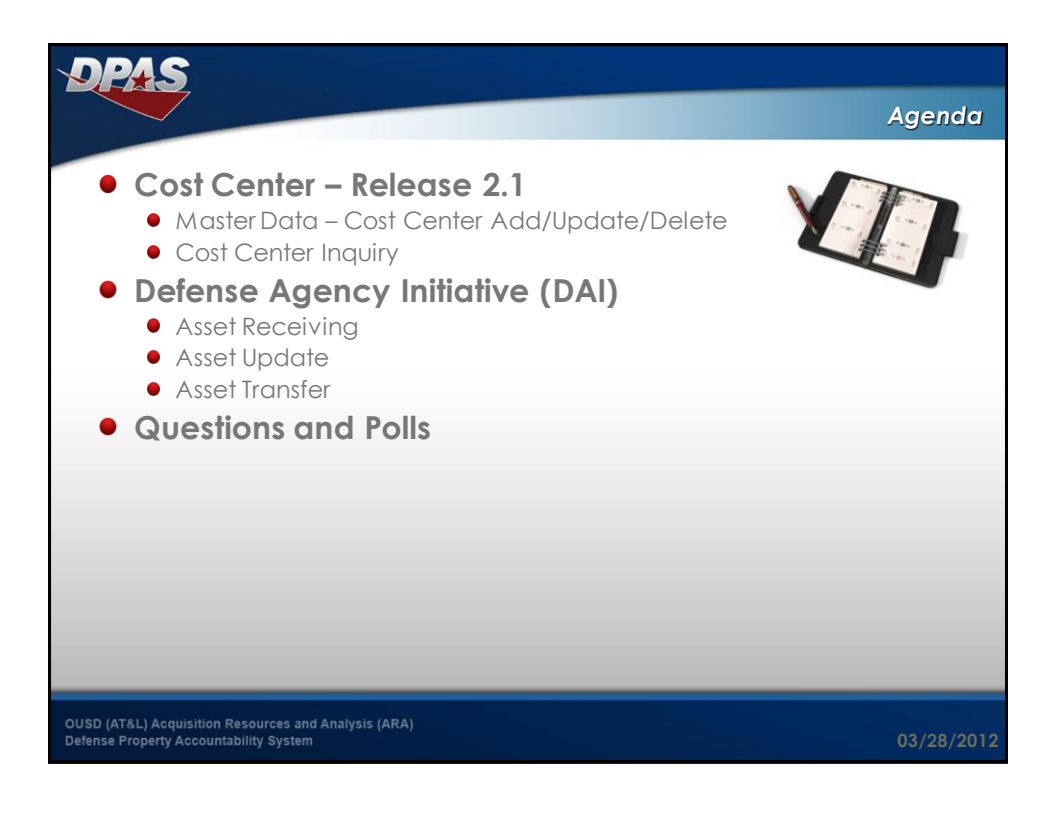

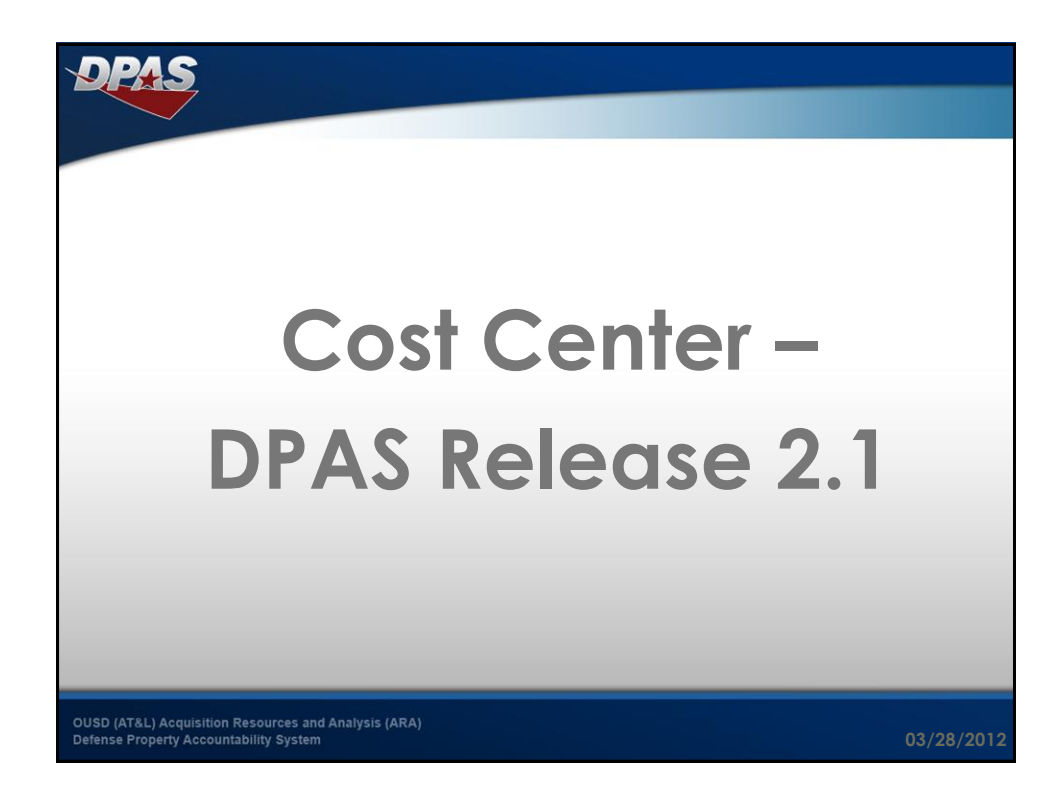

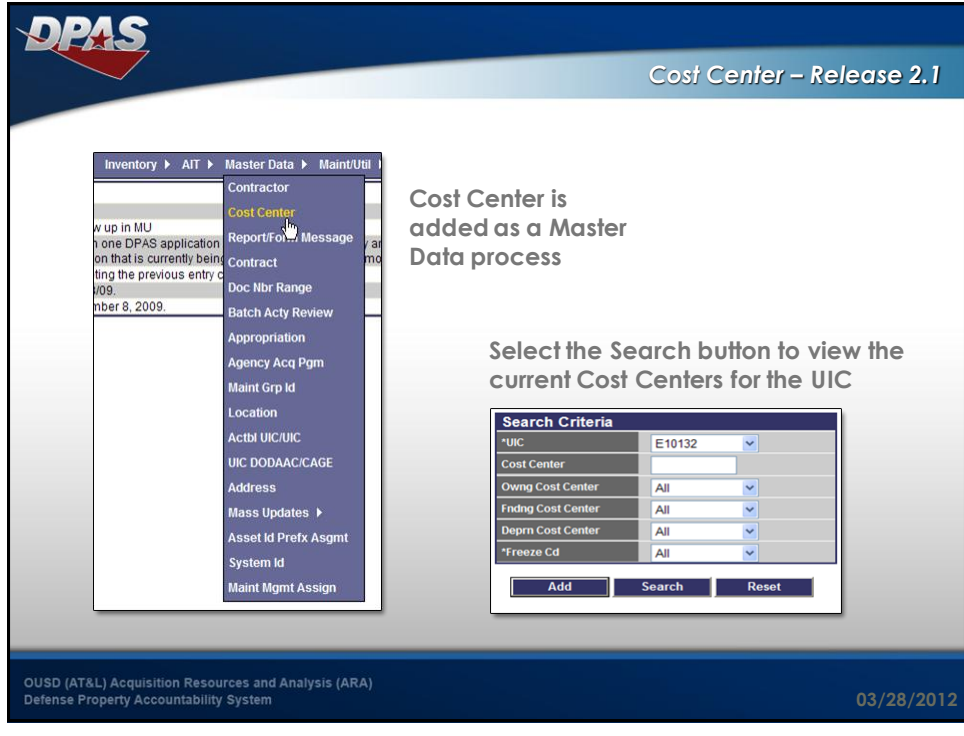

![](_page_2_Picture_60.jpeg)

![](_page_3_Picture_1.jpeg)

![](_page_3_Picture_116.jpeg)

![](_page_4_Picture_39.jpeg)

![](_page_4_Picture_2.jpeg)

![](_page_5_Picture_57.jpeg)

![](_page_5_Picture_58.jpeg)

![](_page_6_Picture_1.jpeg)

![](_page_6_Picture_83.jpeg)

![](_page_7_Picture_58.jpeg)

![](_page_7_Picture_2.jpeg)

![](_page_8_Picture_1.jpeg)

![](_page_8_Picture_64.jpeg)

![](_page_9_Picture_1.jpeg)

![](_page_9_Picture_121.jpeg)

![](_page_10_Picture_1.jpeg)

![](_page_10_Picture_63.jpeg)

![](_page_11_Picture_1.jpeg)

![](_page_11_Picture_2.jpeg)